## **Esempio SUPPLYLIST**

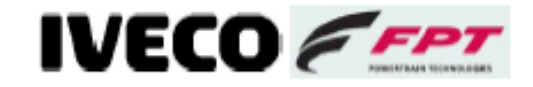

**Madrid CKD VN** 

## Compl. CKD VUC221DF000004

Versione 6 Data Versione 07/07/2014

Lotti ini. 15

Lotto fin. 23

Utente F05893A

Nome interno rpsIF05893A140708-16-07-33

## **Supply List**

08/07/2014

**Start Report** 

## IVECO Madrid CKD VN

Compl. CKD VUC221DF000004

Modello ATN720T42TH SUDAFRIC Mercato MERCATO SUD AFRICA Version

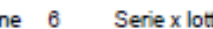

4 to

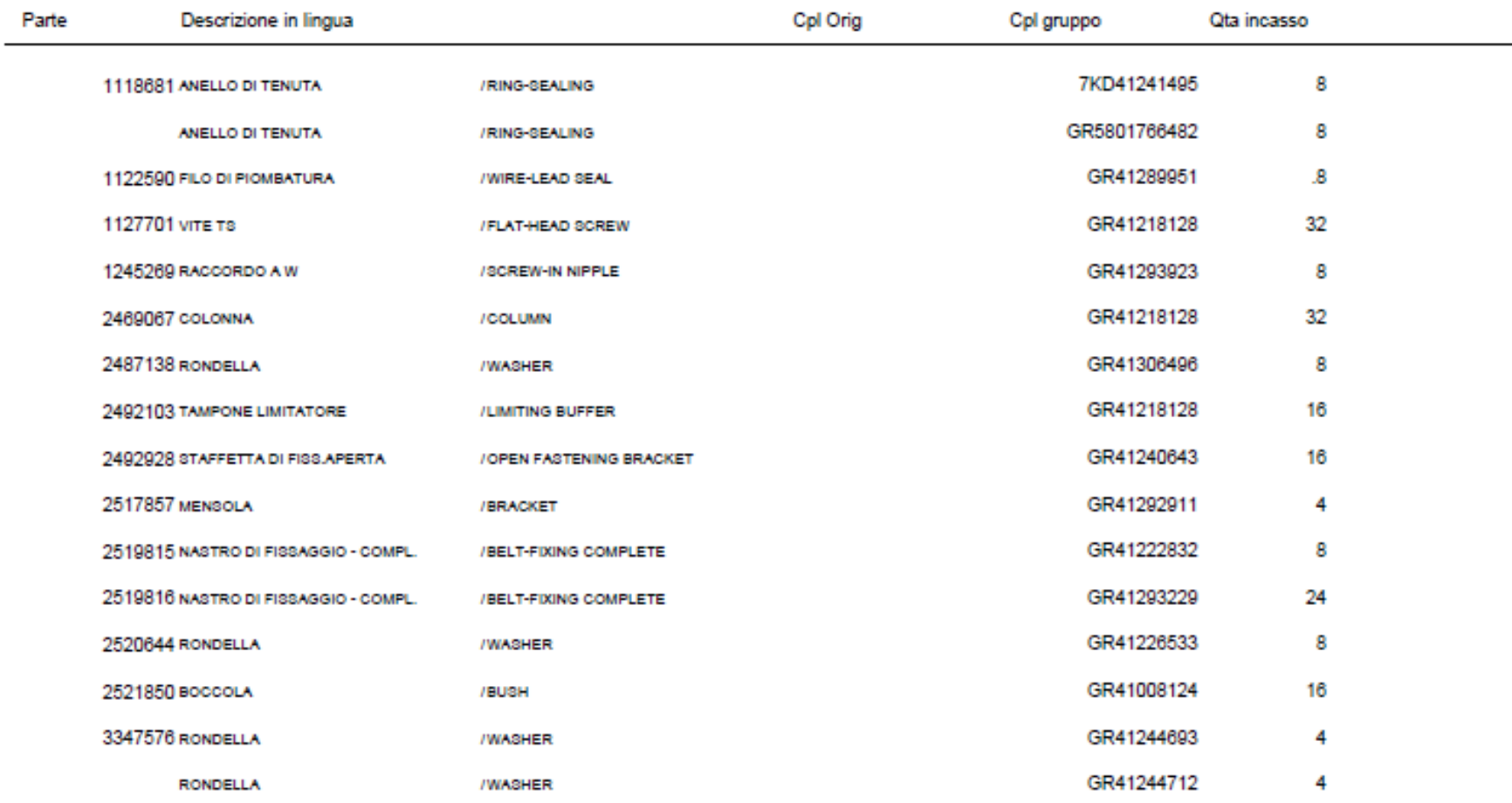

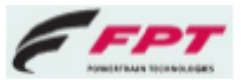

IVECO **Madrid CKD VN** 

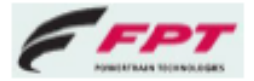

VUC221DF000004 Compl. CKD

Modello ATN720T42TH SUDAFRIC Mercato MERCATO SUD AFRICA Versione 6

Serie x lotto 4

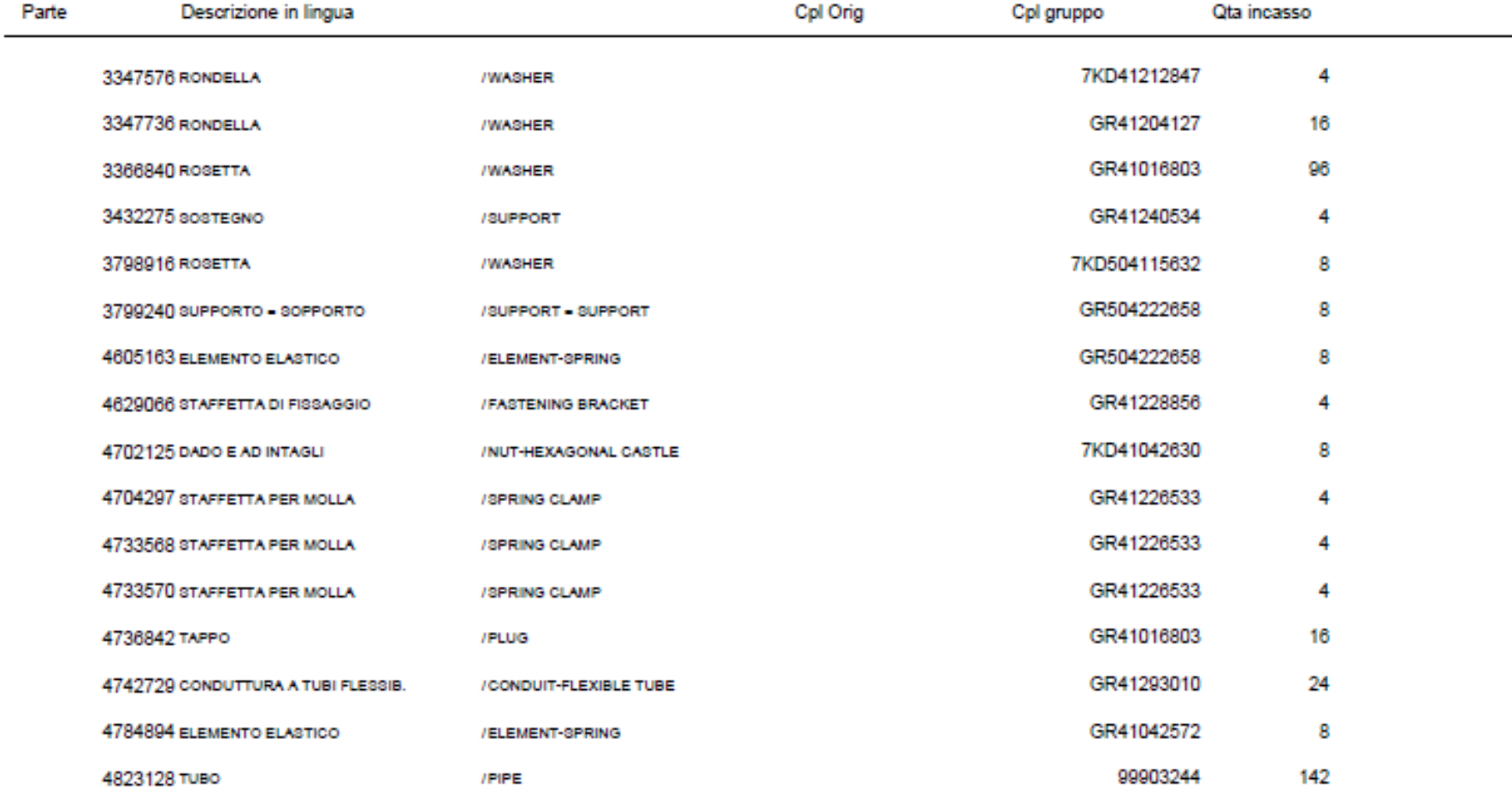